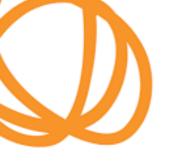

## REGISTERING ON PROACTIS:

## PASSWORD TIPS

Make sure to re-type your email and password into all boxes, as sometimes it auto-enters any other usernames or passwords you have saved on your computer!

| Supplier registration                                                                                                    |
|----------------------------------------------------------------------------------------------------|
| Sign in details                                                                                                    |
| Your email address will be used as your account username and to send you important account and opportunity information. You can refine your opportunity address <a href="#">Change</a> <a href="#">Repeat email address</a> |
| HM_Procurement@hotmail.com   ✓ HMcShane                                                                                                    |
| Password Repeat password                                                                                                    |

Make sure your password includes at least one **UPPERCASE letter**, a **number** and a **symbol**, e.g. Password?123

| *************************************** | 8 |
|-----------------------------------------|---|
| Password @                              |   |
| HM_Procurement@hotmail.com              | ✓ |
| Email address Change                    |   |
|                                         |   |
| e.g. Password?123                       |   |

Your password must be at least 8 characters long, contain a mixture of UPPERCASE and lowercase letters, numbers and symbols.

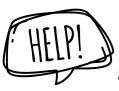

If you are still having issues with your password and registering, call DCS on **27045** and we can assist by logging a support request with Proactis directly.

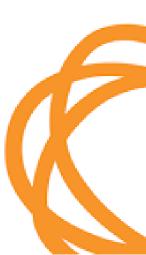